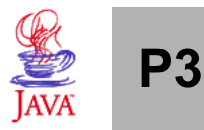

## **Nome legível do aluno(a): \_\_\_\_\_\_\_\_\_\_\_\_\_\_\_\_\_\_\_\_\_\_\_\_\_\_\_\_\_\_\_\_\_\_\_\_\_\_\_**

1. (2,5 pt) Escreva uma classe para representar um veículo em movimento. O construtor deverá receber os seguintes dados: descrição, velocidade (m/s), peso (kg). Crie métodos para setar e retornar cada um dos dados. Faça consistência de todos os dados de entrada, usando tratamento de exceções (inclusive no construtor). O tratamento deve simplesmente exibir uma mensagem de erro na tela.

```
class Veic
{
 private String descr;
 private float vel,peso;
 public Veic(String descr, float vel, float peso)
  {
      try
      {
            this.descr = descr;
            this.vel = vel;
            this.peso = peso;
      }
      catch (Exception e)
      {
            System.out.println("Erro nos dados de entrada!");
      }
  }
  void setDescr(String descr)
  {
      try
      {
            this.descr = descr;
      }
      catch (Exception e)
      {
            System.out.println("Erro!");
      }
  }
  // idem para velocidade e peso
 String getDescr()
  {
     return descr;
  }
  // idem para velocidade e peso
}
```
2. (1,5 pt) Reescreva a classe acima, de forma que as exceções não sejam tratadas aqui, mas sim passadas para quem chamou cada método.

```
public Veic2(String descr, float vel, float peso) throws Exception
  {
   this.descr = descr;
   this.vel = vel;
   this.peso = peso;
  }
 public setDescr(String descr) throws NullPointerException
  {
    this.descr = descr;
 }
 // idem para os demais
}
```
3. (2 pt) Escreva uma classe que receba três descrições (strings) via linha de comando (através do args[ ]) e instancie 3 veículos (com a classe criada na questão 2), tratando as possíveis exceções. Se não forem digitadas as 3 descrições, deverá ser gerada uma exceção para o programa chamador (usualmente, o prompt do MS-DOS ou o Shell).

```
class TestaVeic
{
  public void main(String args[]) throws IndexOutOfBoundsException
  {
    try
    {
      Veic2 v1 = new Veic2(args[0],10,20);
      Veic2 v2 = new Veic2(args[1], 20, 30);Veic3 v3 = new Veic2 (args [2], 30, 40);}
    catch (IndexOutOfBoundsException e)
    {
      System.out.println("Faltam parametros!!!");
      throw (e);
    }
    catch (Exception e)
    \left\{ \right.System.out.println("Erro nos argumentos de criação!");
    }
  }
}
```
Responda as questões 4 e 5 considerando o código das classes a seguir:

```
import java.io.*;
import java.io.Serializable;
class Dados implements Serializable
{
 private int dado;
 public Dados(int n)
  {
    dado = n;
   System.out.println(dado);
  }
 public void imp(int x)
  {
    if (x == dado) System.out.println("Dado = "+dado);
   else System.out.println("Não é esse");
  }
}
```

```
class TestaSerializable
{
 public static void main(String args[]) {
    try
    {
      FileOutputStream f = new FileOutputStream("teste");ObjectOutputStream os = new ObjectOutputStream(f);
      for(int i=0; i<5; i++)
        os.writeObject(new Dados(i*10));
      os.close();
    }
    catch(IOException e)
    \left\{ \right.System.out.println("Erro de gravacao");
      System.exit(0);
    }
   Dados aux;
    ObjectInputStream is=null;
    try {
      FileInputStream f = new FileInputStream("teste");
      is = new ObjectInputStream(f);
      while (true) {
        aux = (Dados)(is.readObject());
        aux.imp(20);
      }
    } catch(ClassNotFoundException e) {
      System.out.println("ERRO DE FORMATO");
      System.exit(0);
    } catch(EOFException e) {
      try {
        if (is != null) is.close();
        System.out.println("Fim");
      } catch(IOException x){ }
    } catch(IOException e) {
      System.out.println("ERRO DE LEITURA");
      System.exit(0);
    }
  }
}
```
4. (2 pt) Qual das alternativas abaixo apresenta o resultado **correto** que será exibido na tela do terminal após a execução do programa?

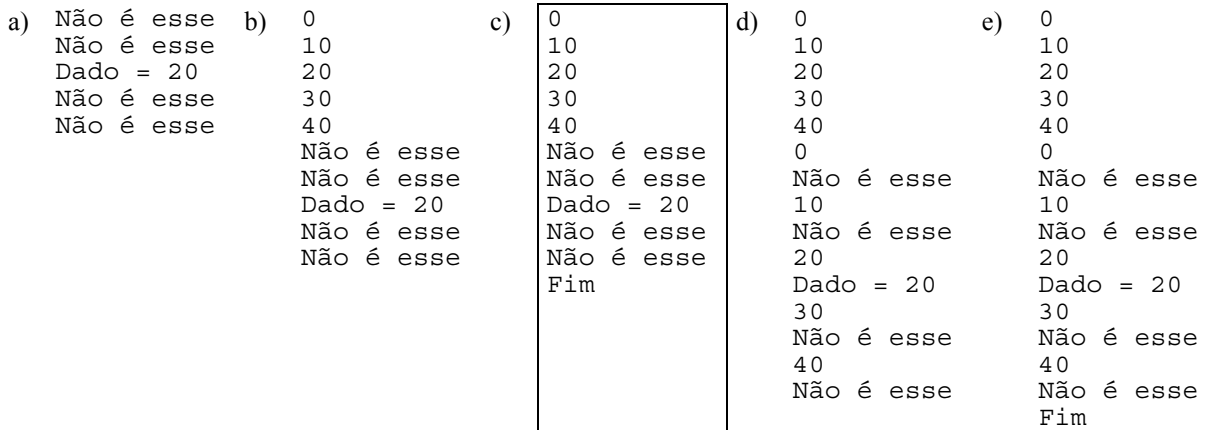

- 5. (2 pt) Sobre o programa apresentado é possível afirmar:
- I- O programa se utiliza do recurso de serialização para armazenar 5 instâncias da classe *Dado* em 5 arquivos diferentes.
- II- O programa encerra sua execução normalmente quando ocorre uma exceção do tipo *EOFException*.

III- Quando ocorre um erro de leitura no arquivo, a classe exibe a mensagem "*ERRO DE FORMATO"*.

Estão corretas as alternativas:

- a) Apenas a I
- b) Apenas a I e a II
- c) Apenas a I e a III
- d) Apenas a II e a III
- e) Todas